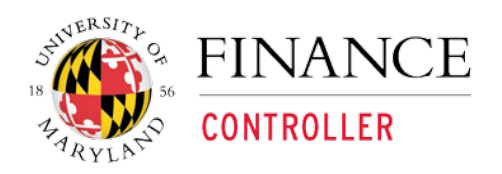

**Kuali Financial System**

## **AR Customer Credit Memo**

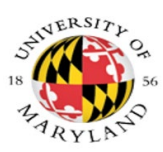

## **AR Business Process Flow**

## **Doc Type CRM**

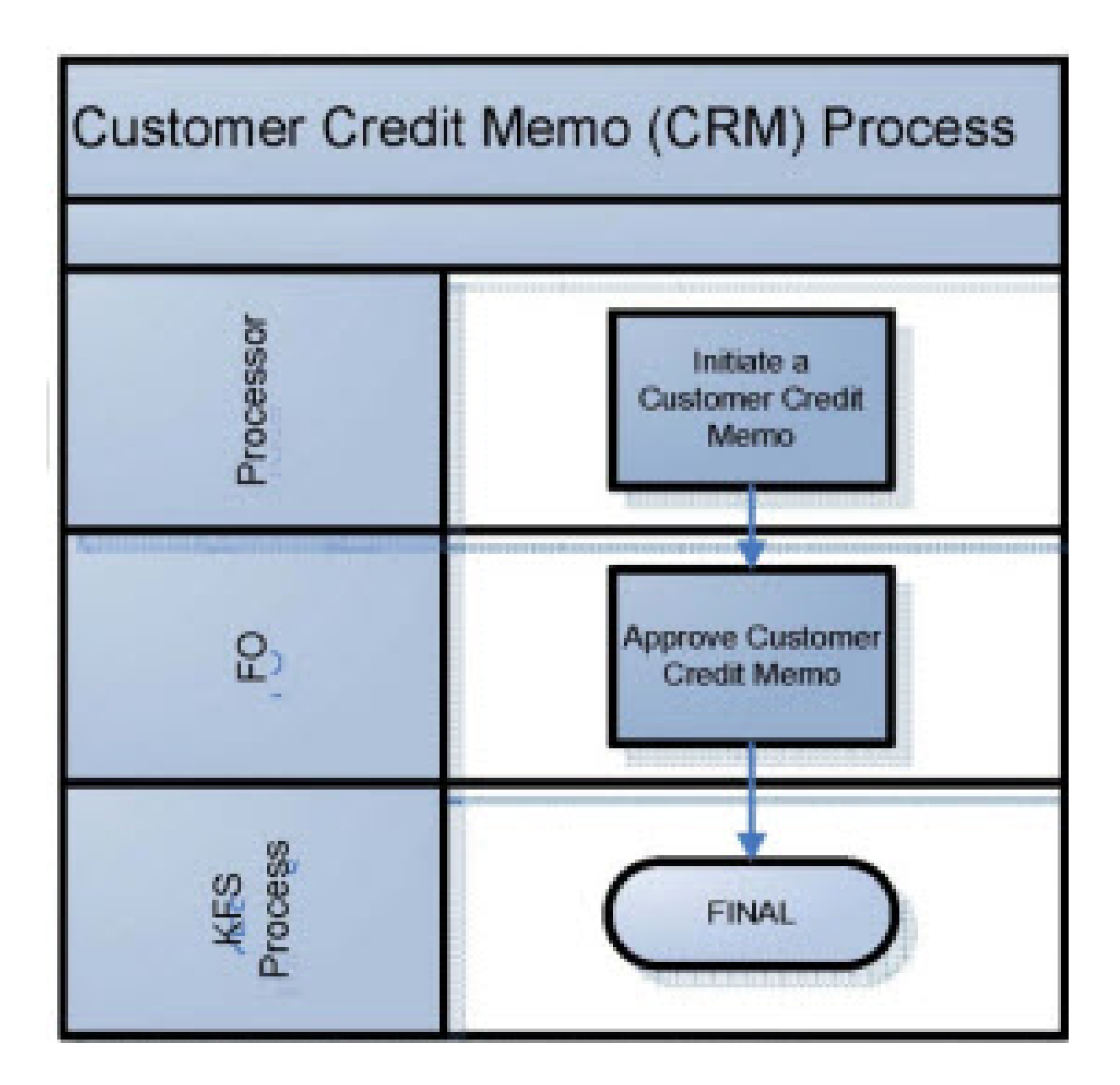

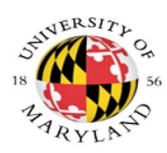

## **Processing a Customer Credit Memo**

The Customer Credit Memo document proved a means for selecting an open Customer Invoice and specifying an amount to the credited against the open invoice.

**Navigation:** Main Menu> Transactions> Accounts Receivable> Customer Credit Memo

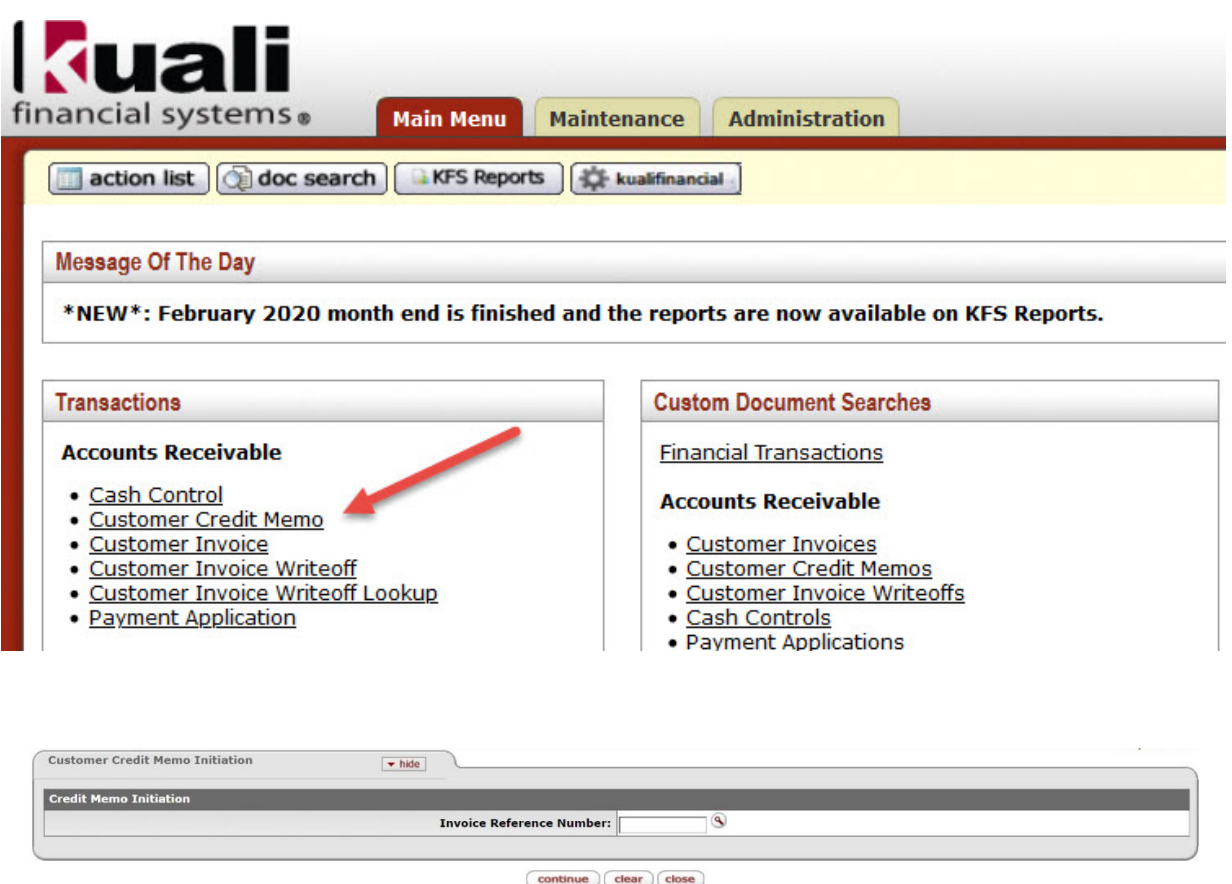

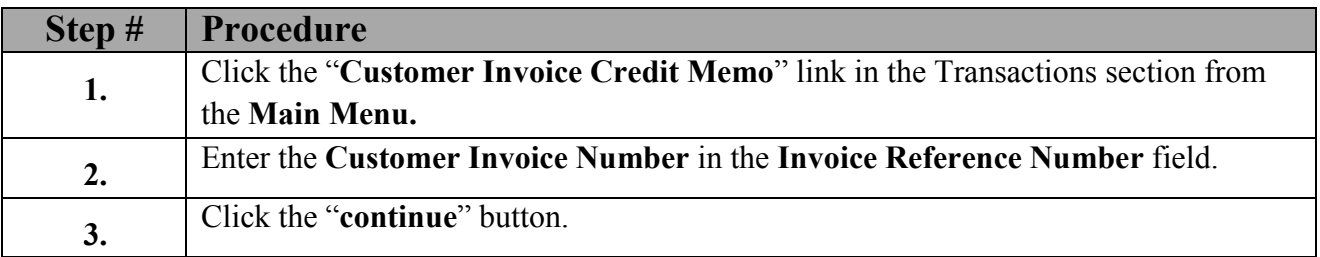

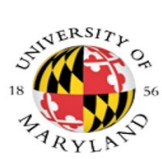

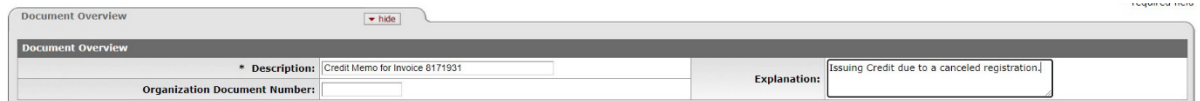

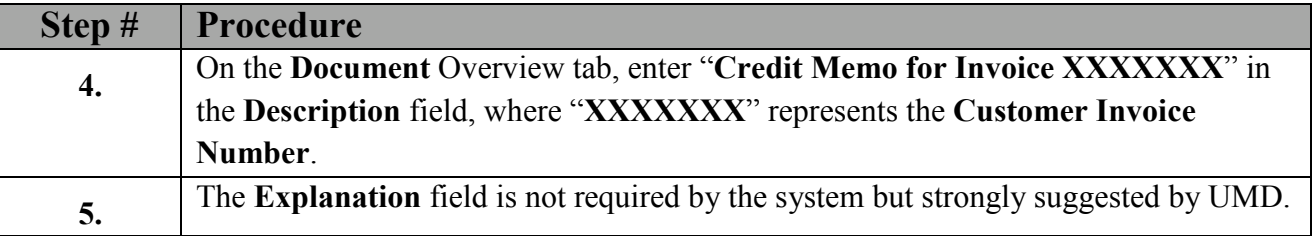

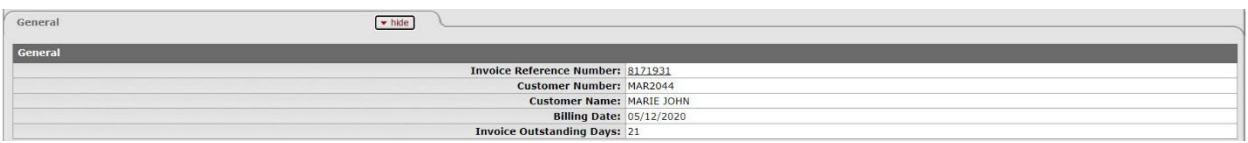

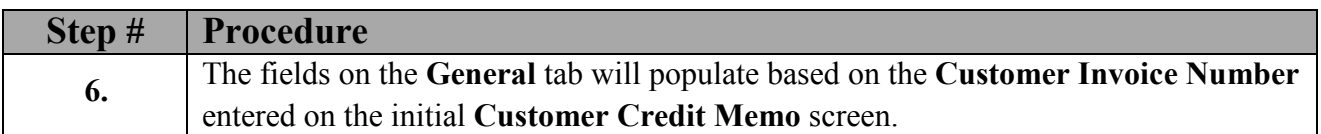

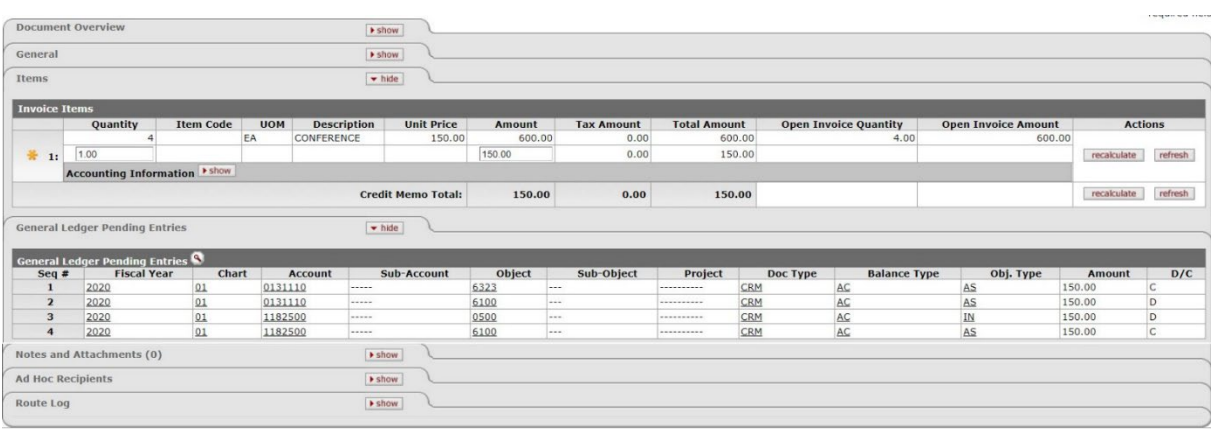

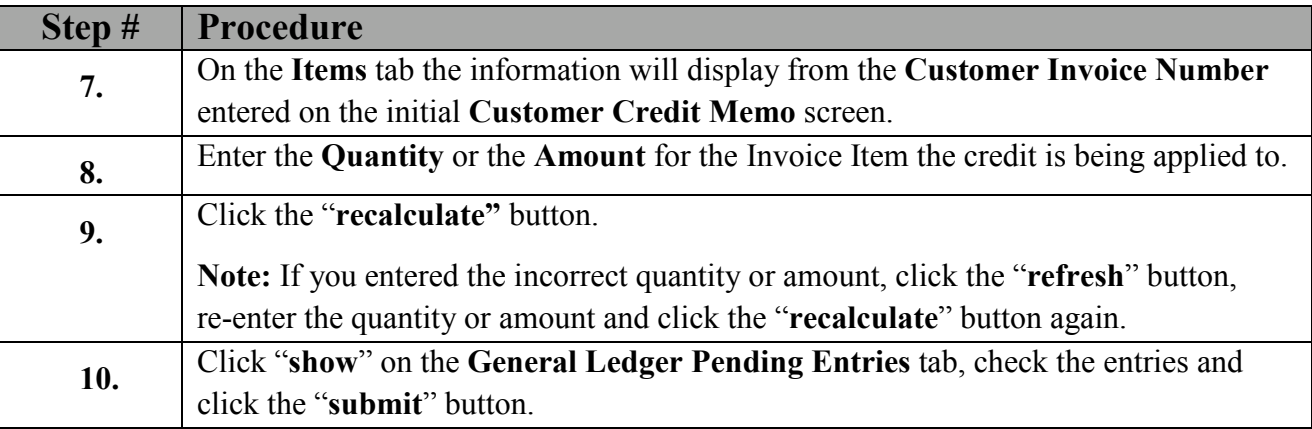

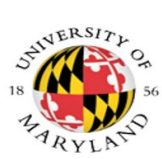

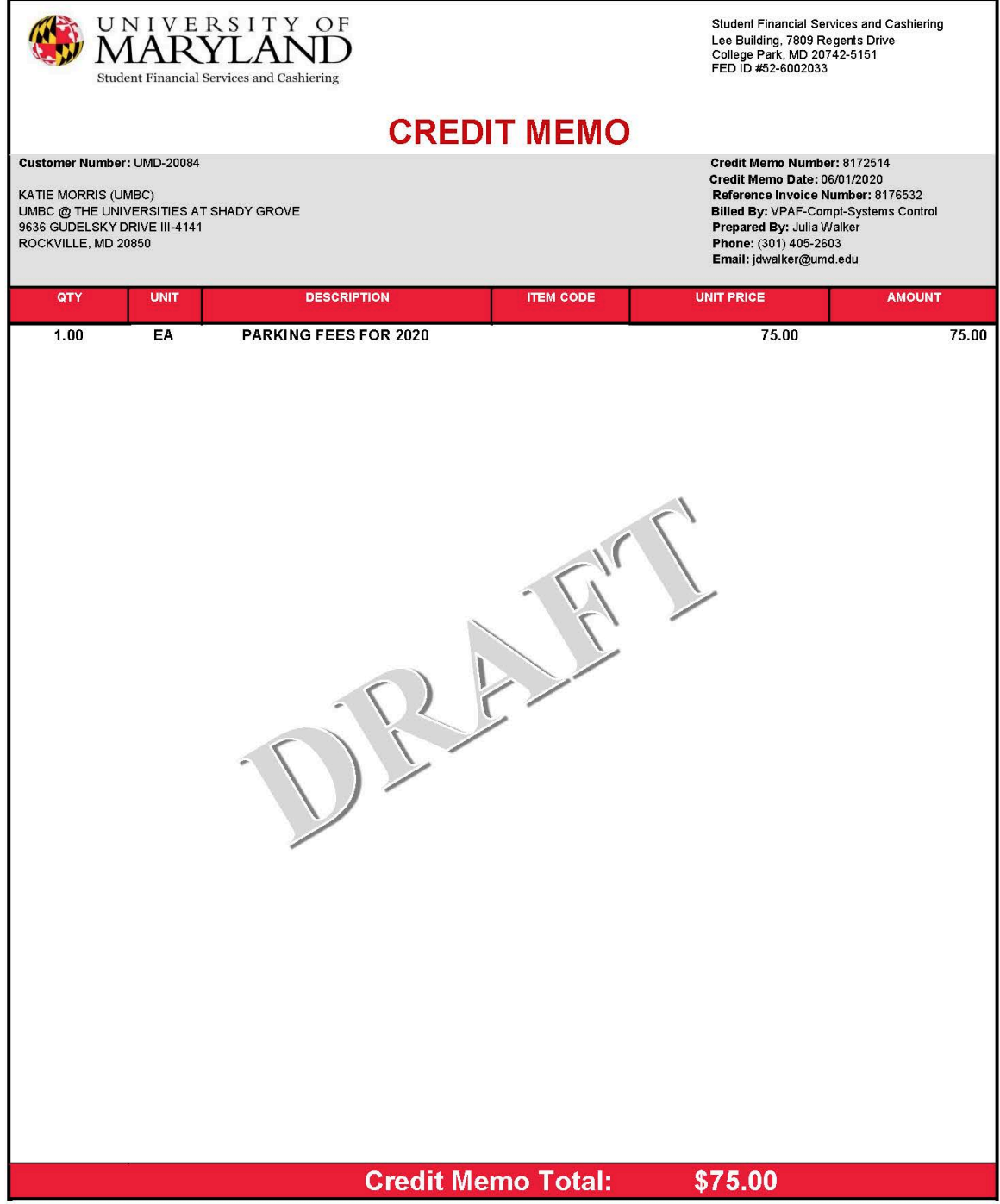